公立静 第 292 号

令和5年 10 月4日

各所属所長 様

公立学校共済組合静岡支部長

公立学校共済組合ホームページにおける組合員専用ページ及び事 務担当者専用ページへのログイン方法の変更について(通知)

このことについて、下記のとおり変更となりますので、貴所属所組合員及び 共済事務担当者に周知願います。

記

- 1 変更内容
	- (1) 組合員専用ページへのログイン時の入力項目の変更 下表のとおり、生年月日の入力を廃止し、新たにパスワードの入力が 必要となります。(別紙1「 組合員専用ページ 変更後 画面イメージ」 参照)

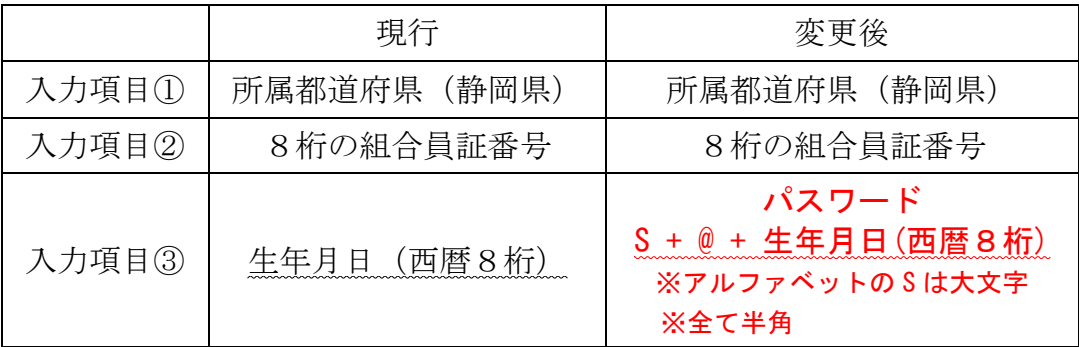

(2) 事務担当者専用ページへのログイン時の入力項目の変更

下表のとおり、所属所番号の入力が追加され、併せてパスワードが変 更となります。(別紙2「 事務担当者専用ページ 変更後 画面イメージ」 参照)

なお、所属所番号は、別添「所属所コード表」のコード覧に記載され ている 10 桁の数字となりますので御確認願います。

また、パスワードについては、これまでと同様に毎年7月1日(土日 に当たる場合は翌営業日)に西暦下二桁を該当年に更新しますので御承 知おきください。

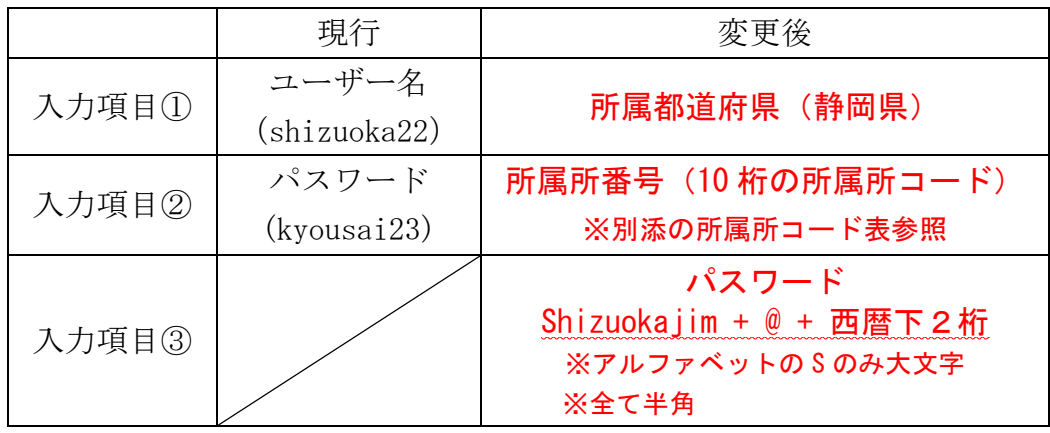

2 変更時期

令和5年12月16日(土)正午

- ※ 改修作業の進行状況により、12月17日 (日)、又は 23日 (土) とな る可能性があります。変更が完了しているかどうかは、各ログイン画 面(別紙1、2参照)で御確認ください。
- 3 留意事項

令和5年 12 月 16 日の午前中に改修作業が行われます。改修作業中もホ ームページの閲覧は可能ですが、一時的に接続しにくくなる可能性があり、 状況によっては、組合員専用ページ又は事務担当者専用ページにログイン 中に、セッションが切断され改めてログインし直す必要が生じる場合があ りますので御承知おきください。

担 当 共済企画班福祉担当

電話番号 0 5 4 - 2 2 1 - 3 1 8 1

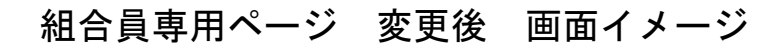

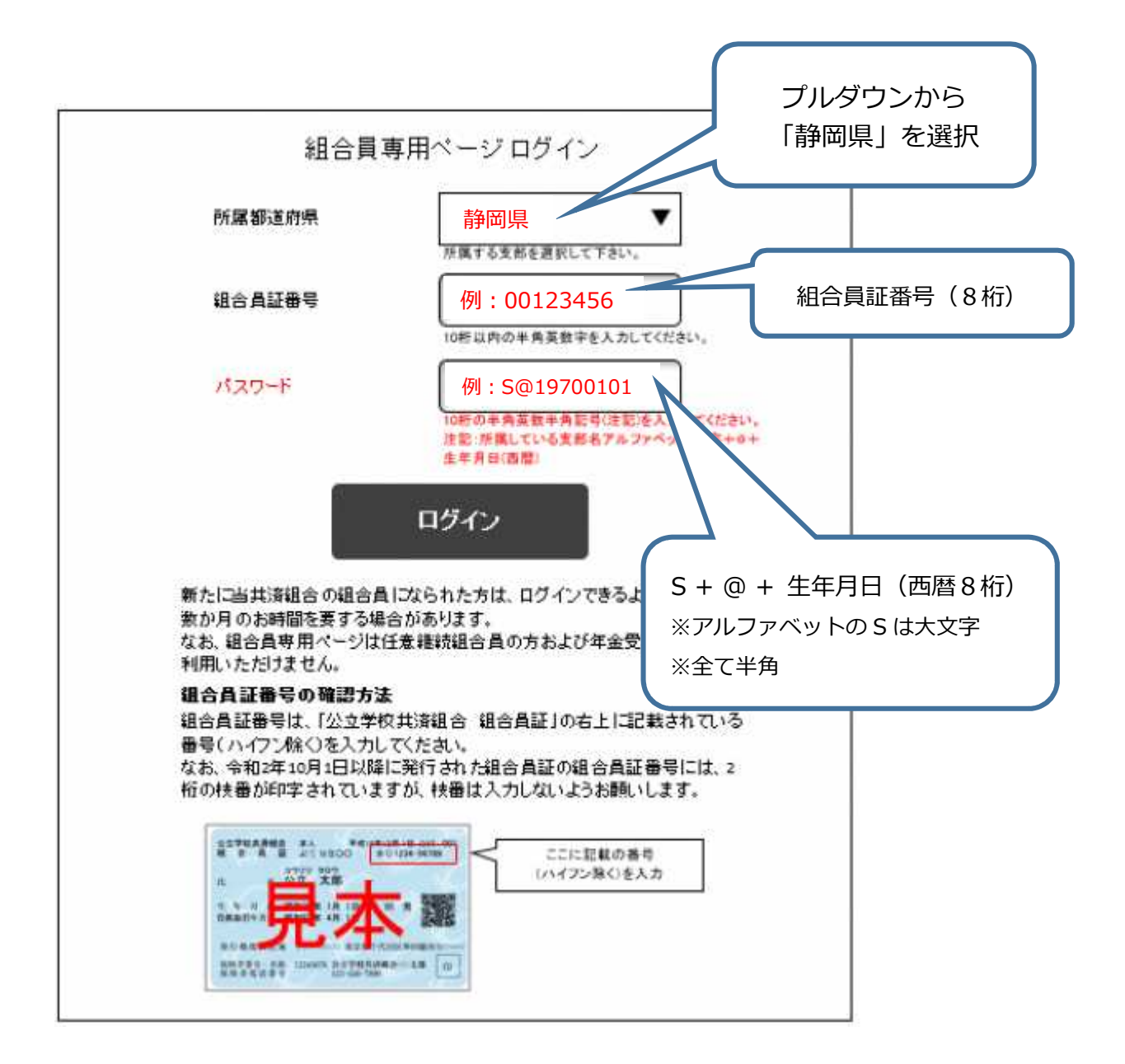

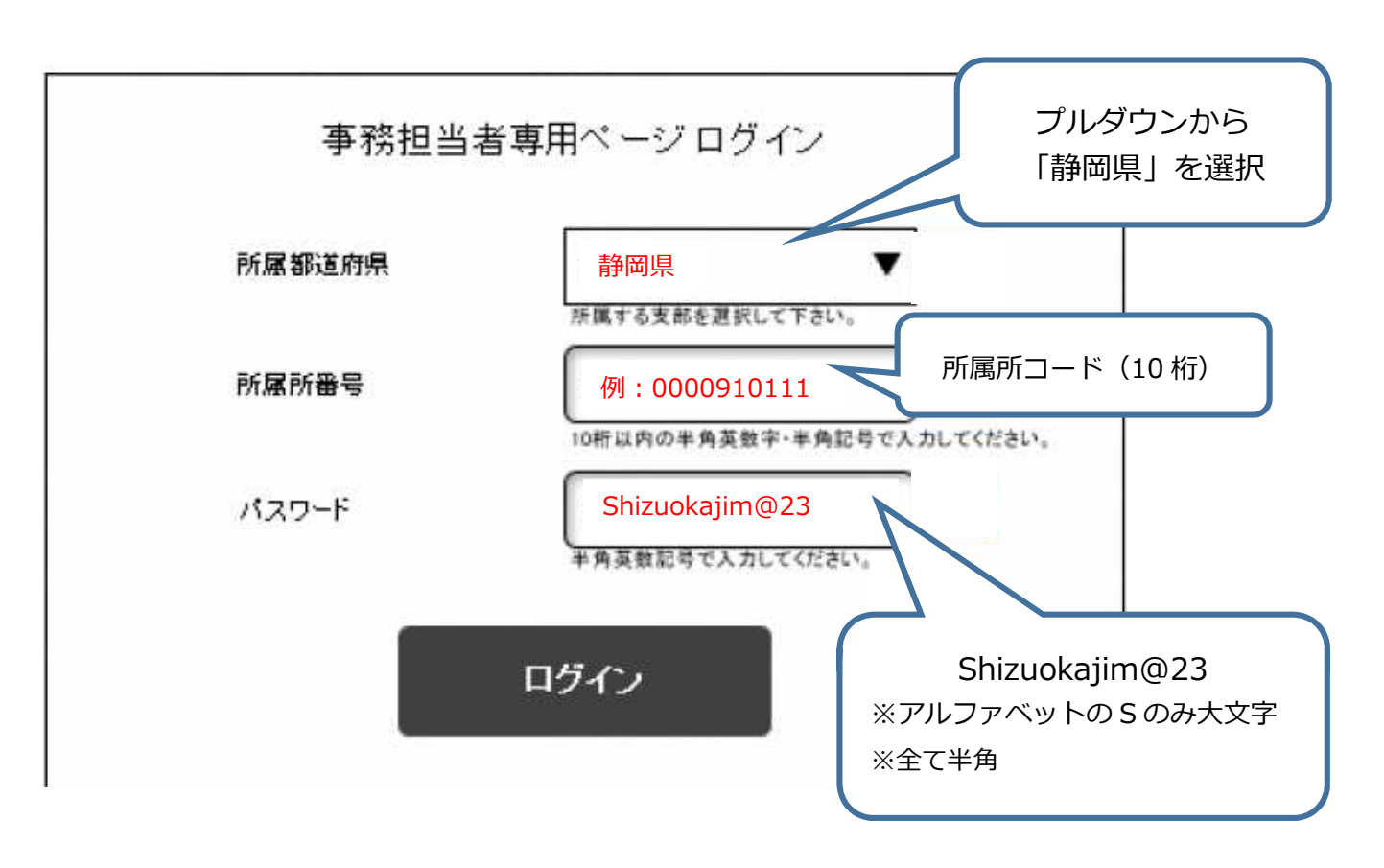

事務担当者専用ページ 変更後 画面イメージ

※パスワードの下二桁は毎年7月1日(土日に当たる場合は翌営業日)に該当年の西暦下二桁に更新します